## WARREN BUSINESS CONSULTING

## Petroleum Economics

Petroleum Economics is a vital decision making tool. It helps us to make the best decisions according to value, allocation of resources and contribution to company cash flow. We use Payback, Net Present Value, Internal Rate of Return and Profitability Index to judge the best projects to pursue.

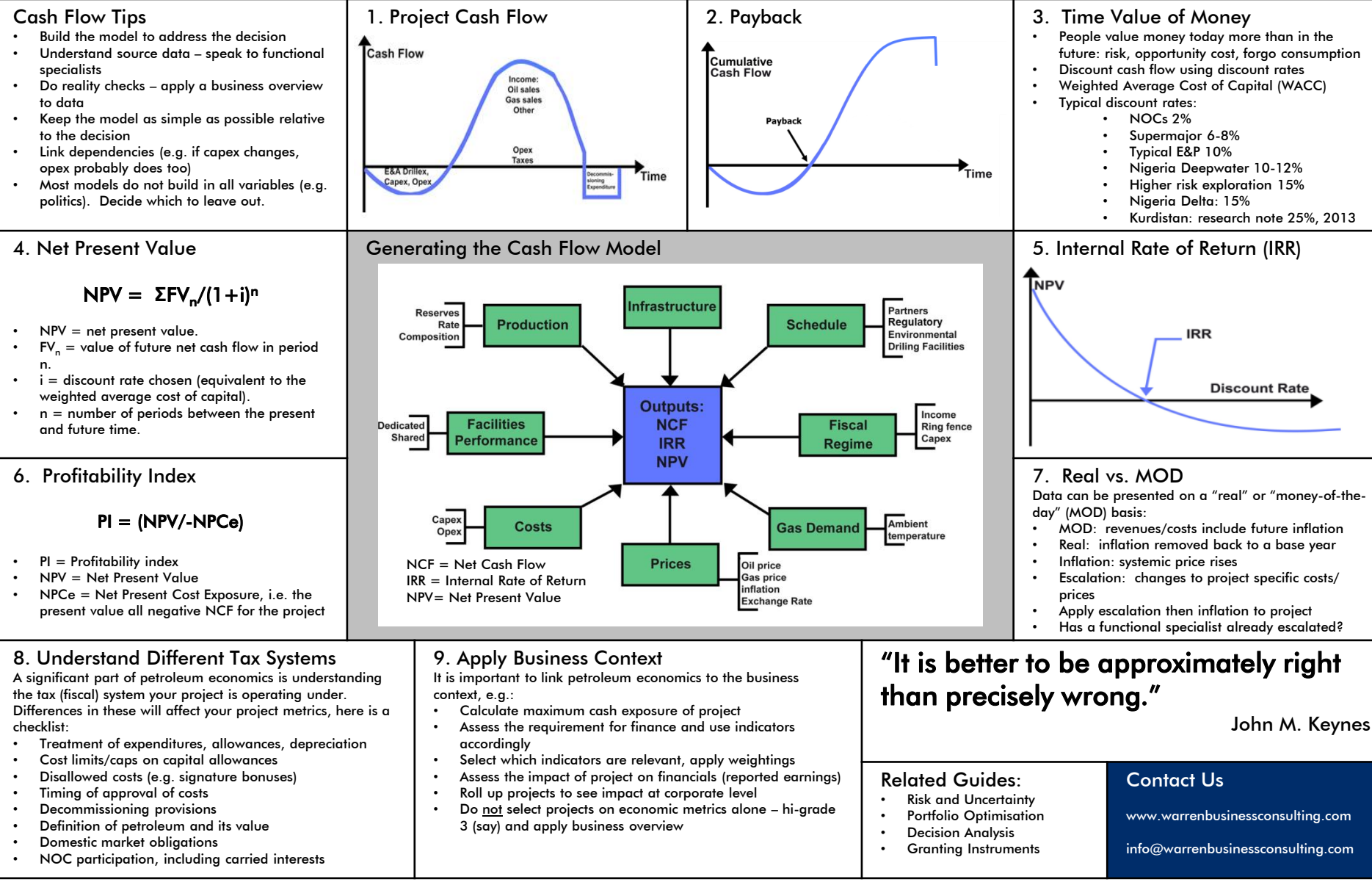